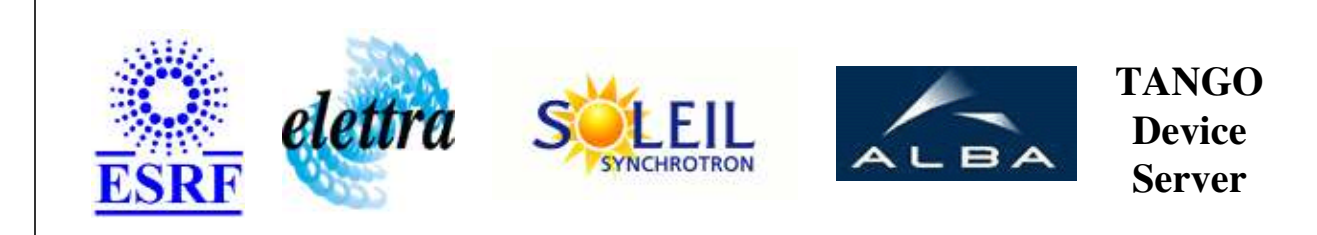

# **ARMO Controller User's Guide**

# **ARMO Class**

**Revision: release\_1\_0\_0 - Author: root Implemented in C++** 

## **Introduction:**

Controls the position of ARMO

**Properties:**

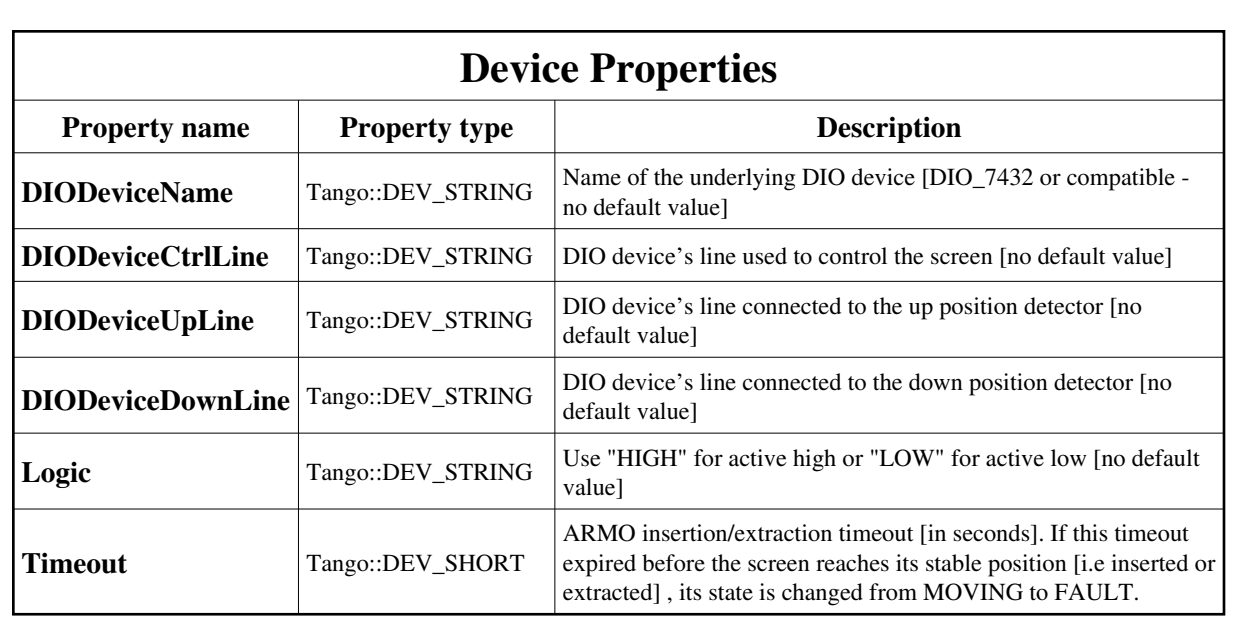

Device Properties Default Values:

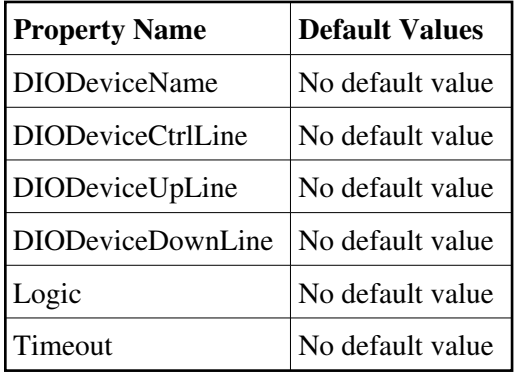

#### **There is no Class properties.**

## **States:**

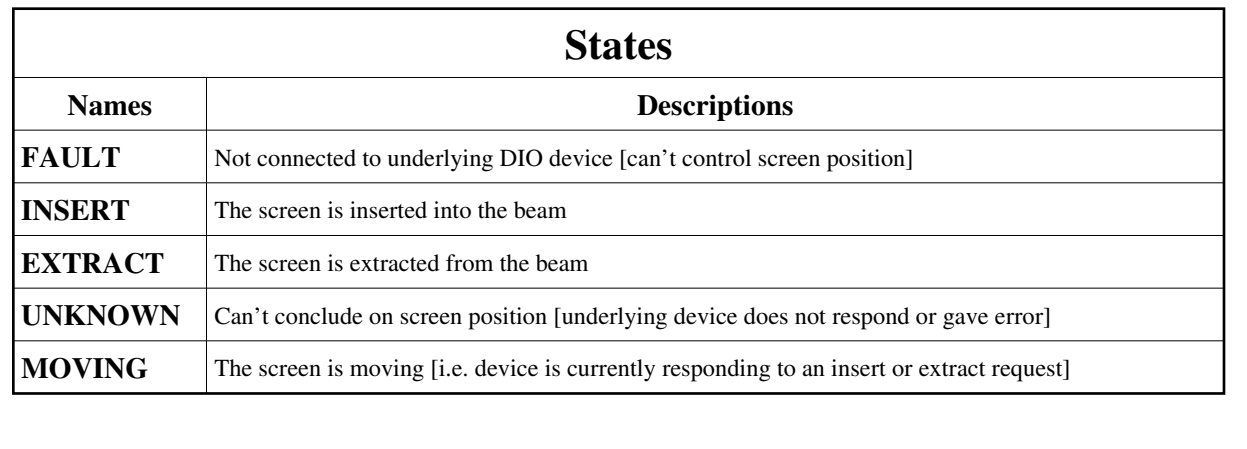

### **Attributes:**

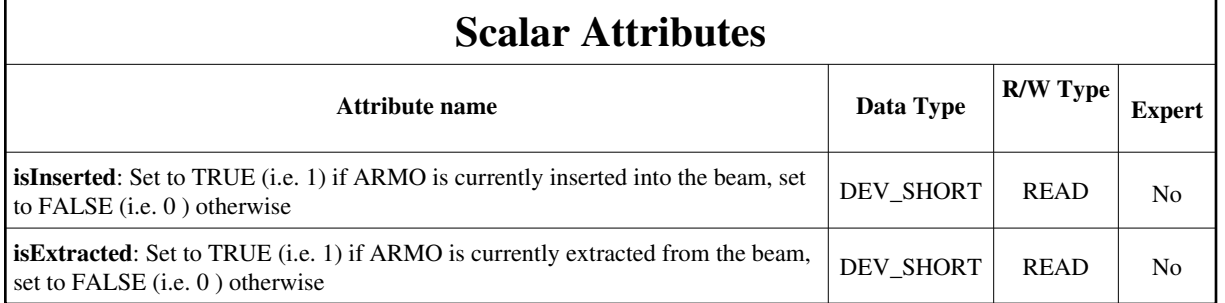

### **Commands:**

[More Details on commands....](#page-12-0) 

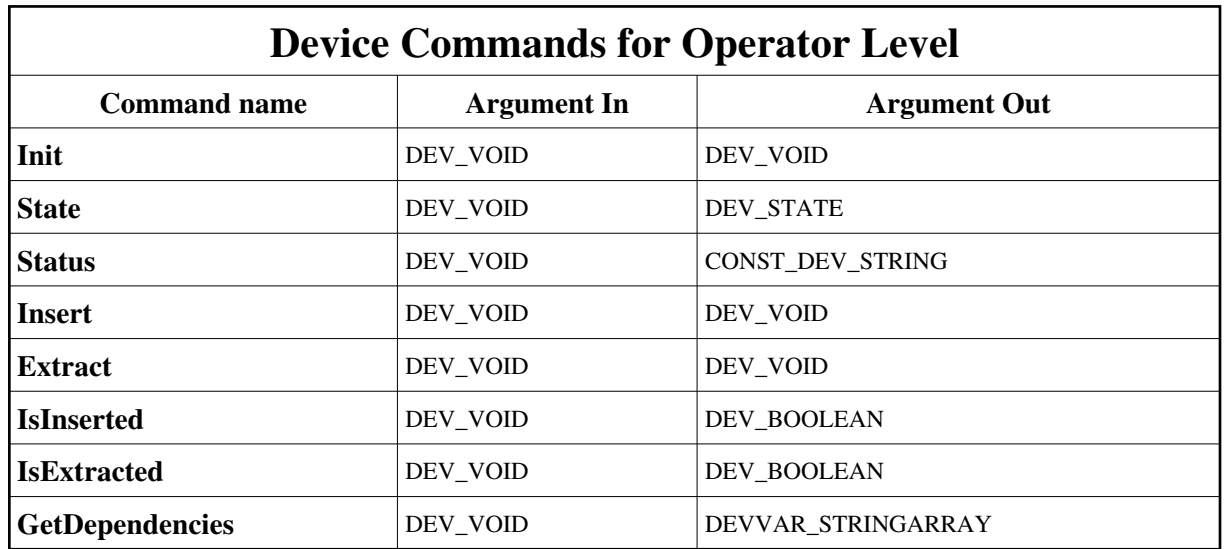

## **1 - Init**

**Description:** This commands re-initialise a device keeping the same network connection. After an Init command executed on a device, it is not necessary for client to re-connect to the device. This command first calls the device *delete\_device()* method and then execute its *init\_device()* method. For C++ device server, all the memory allocated in the *nit\_device()* method must be freed in the *delete\_device()*  method. The language device desctructor automatically calls the *delete\_device()* method.

**Argin:**  $\bullet$ **DEV\_VOID** : none.

- **Argout: DEV\_VOID** : none.
- **Command allowed for:** 
	- Tango::FAULT
	- Tango::INSERT
	- Tango::EXTRACT
	- Tango::UNKNOWN
	- Tango::MOVING

## **2 - State**

- **Description:** This command gets the device state (stored in its *device\_state* data member) and returns it to the caller.
- $\bullet$ **Argin: DEV\_VOID** : none.
- **Argout: DEV\_STATE** : State Code
- **Command allowed for:** 
	- Tango::FAULT
	- Tango::INSERT
	- Tango::EXTRACT
	- Tango::UNKNOWN
	- Tango::MOVING

### **3 - Status**

- **Description:** This command gets the device status (stored in its *device\_status* data member) and returns it to the caller.
- **Argin: DEV\_VOID** : none.
- **Argout: CONST\_DEV\_STRING** : Status description

#### **Command allowed for:**

- Tango::FAULT
- Tango::INSERT
- Tango::EXTRACT
- Tango::UNKNOWN
- Tango::MOVING

## **4 - Insert**

- **Description:**   $\bullet$
- $\bullet$ **Argin: DEV\_VOID** : N/A
- **Argout: DEV\_VOID** : N/A
- **Command allowed for:** 
	- Tango::FAULT
	- Tango::INSERT
	- Tango::EXTRACT
	- Tango::UNKNOWN
	- Tango::MOVING

### **5 - Extract**

- **Description:**
- $\bullet$ **Argin: DEV\_VOID** : N/A
- **Argout:**  $\bullet$ **DEV\_VOID** : N/A

#### **Command allowed for:**

- Tango::FAULT
- Tango::INSERT
- Tango::EXTRACT
- Tango::UNKNOWN
- Tango::MOVING

### **6 - IsInserted**

- **Description:**
- $\bullet$ **Argin: DEV\_VOID** : N/A
- **Argout: DEV\_BOOLEAN** : TRUE or FALSE depending on the screen position
- **Command allowed for:** 
	- Tango::FAULT
	- Tango::INSERT
	- Tango::EXTRACT
	- Tango::UNKNOWN
	- Tango::MOVING

## **7 - IsExtracted**

- **Description:**
- **Argin: DEV\_VOID** : N/A

**Argout: DEV\_BOOLEAN** : TRUE or FALSE depending on the screen position

#### **Command allowed for:**

- Tango::FAULT
- Tango::INSERT
- Tango::EXTRACT
- Tango::UNKNOWN
- Tango::MOVING

## **8 - GetDependencies**

- **Description:**   $\bullet$
- $\bullet$ **Argin: DEV\_VOID** :
- **Argout: DEVVAR\_STRINGARRAY** : The list of devices on which this device depends
- **Command allowed for:** 
	- Tango::FAULT
	- Tango::INSERT
	- Tango::EXTRACT
	- Tango::UNKNOWN
	- Tango::MOVING

#### **ESRF - Software Engineering Group**

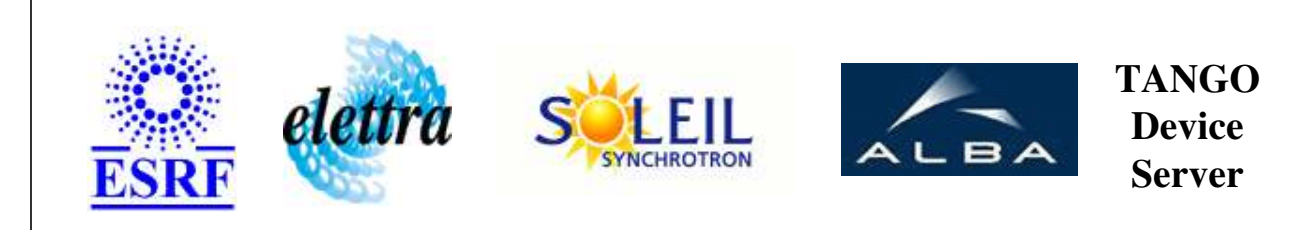

# **ARMO Controller User's Guide**

# **ARMO Class**

**Revision: release\_1\_0\_0 - Author: root Implemented in C++** 

## **Introduction:**

Controls the position of ARMO

**Properties:**

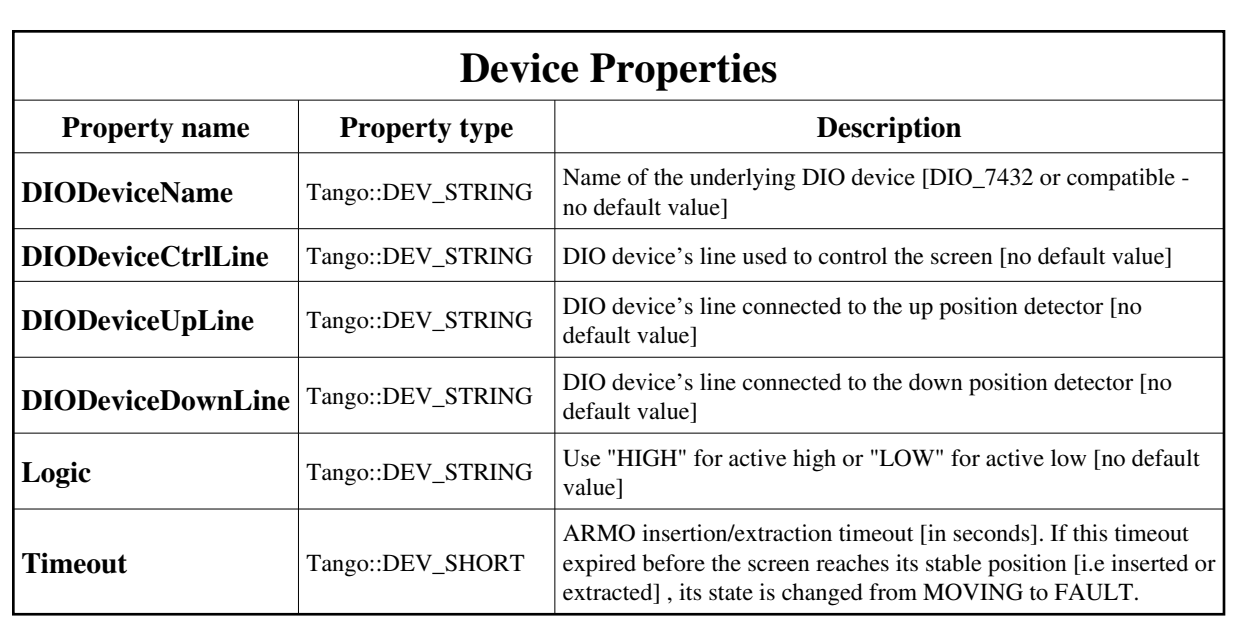

<span id="page-7-0"></span>Device Properties Default Values:

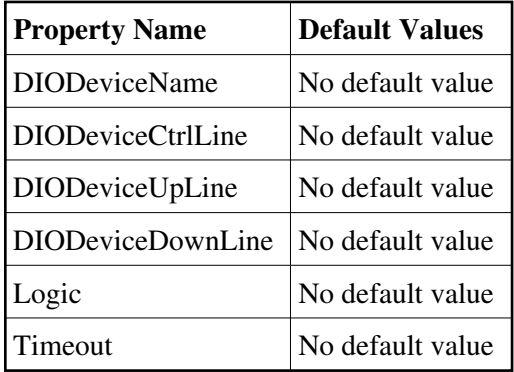

#### **There is no Class properties.**

## **States:**

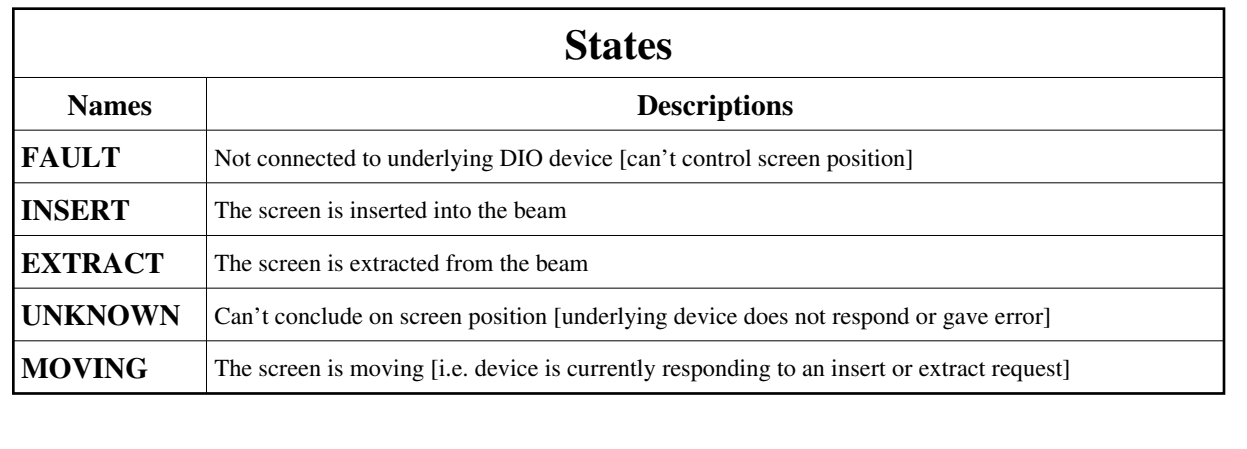

### **Attributes:**

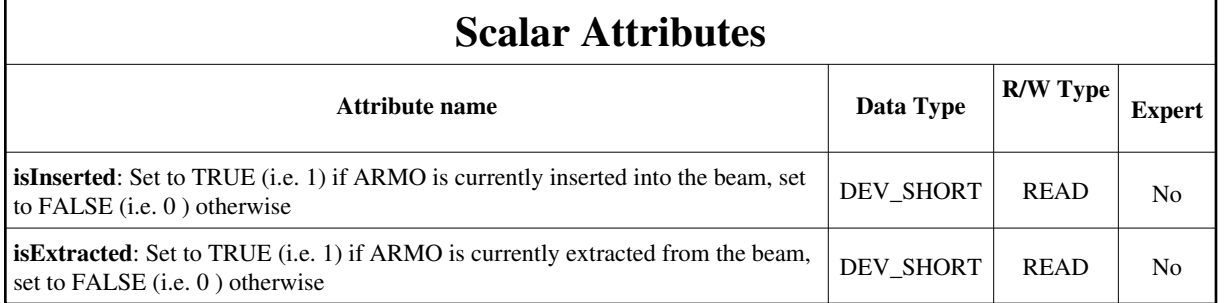

### **Commands:**

[More Details on commands....](#page-12-0) 

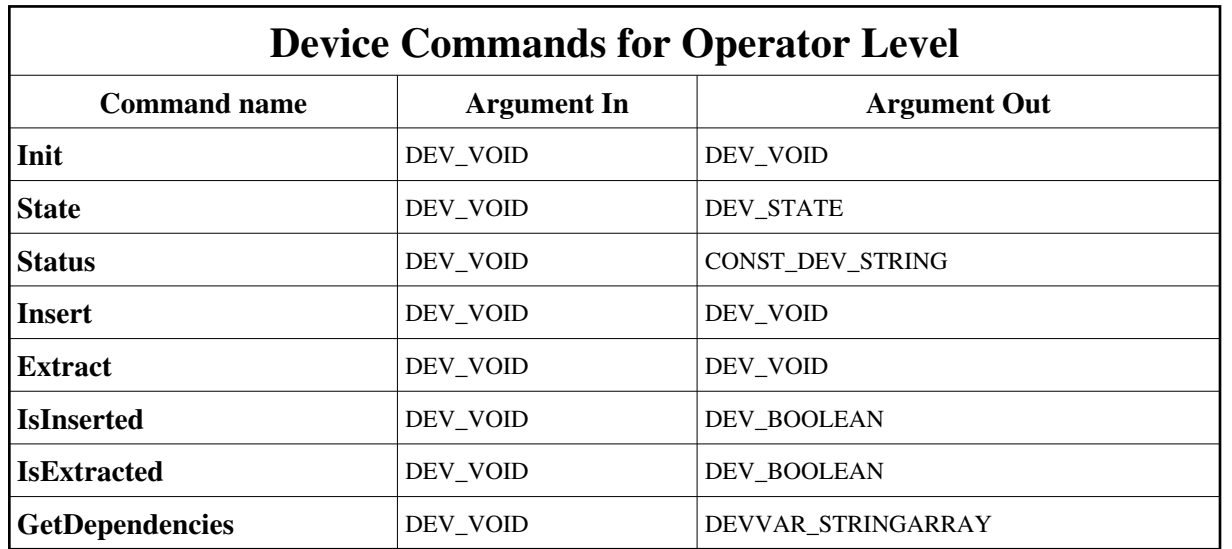

## **1 - Init**

**Description:** This commands re-initialise a device keeping the same network connection. After an Init command executed on a device, it is not necessary for client to re-connect to the device. This command first calls the device *delete\_device()* method and then execute its *init\_device()* method. For C++ device server, all the memory allocated in the *nit\_device()* method must be freed in the *delete\_device()*  method. The language device desctructor automatically calls the *delete\_device()* method.

**Argin:**  $\bullet$ **DEV\_VOID** : none.

- **Argout: DEV\_VOID** : none.
- **Command allowed for:** 
	- Tango::FAULT
	- Tango::INSERT
	- Tango::EXTRACT
	- Tango::UNKNOWN
	- Tango::MOVING

## **2 - State**

- **Description:** This command gets the device state (stored in its *device\_state* data member) and returns it to the caller.
- $\bullet$ **Argin: DEV\_VOID** : none.
- **Argout: DEV\_STATE** : State Code
- **Command allowed for:** 
	- Tango::FAULT
	- Tango::INSERT
	- Tango::EXTRACT
	- Tango::UNKNOWN
	- Tango::MOVING

### **3 - Status**

- **Description:** This command gets the device status (stored in its *device\_status* data member) and returns it to the caller.
- **Argin: DEV\_VOID** : none.
- **Argout: CONST\_DEV\_STRING** : Status description

#### **Command allowed for:**

- Tango::FAULT
- Tango::INSERT
- Tango::EXTRACT
- Tango::UNKNOWN
- Tango::MOVING

## **4 - Insert**

- **Description:**   $\bullet$
- $\bullet$ **Argin: DEV\_VOID** : N/A
- **Argout: DEV\_VOID** : N/A
- **Command allowed for:** 
	- Tango::FAULT
	- Tango::INSERT
	- Tango::EXTRACT
	- Tango::UNKNOWN
	- Tango::MOVING

### **5 - Extract**

- **Description:**
- $\bullet$ **Argin: DEV\_VOID** : N/A
- **Argout:**  $\bullet$ **DEV\_VOID** : N/A

#### **Command allowed for:**

- Tango::FAULT
- Tango::INSERT
- Tango::EXTRACT
- Tango::UNKNOWN
- Tango::MOVING

### **6 - IsInserted**

- **Description:**
- $\bullet$ **Argin: DEV\_VOID** : N/A
- **Argout: DEV\_BOOLEAN** : TRUE or FALSE depending on the screen position
- **Command allowed for:** 
	- Tango::FAULT
	- Tango::INSERT
	- Tango::EXTRACT
	- Tango::UNKNOWN
	- Tango::MOVING

## **7 - IsExtracted**

- **Description:**
- **Argin: DEV\_VOID** : N/A

**Argout: DEV\_BOOLEAN** : TRUE or FALSE depending on the screen position

#### **Command allowed for:**

- Tango::FAULT
- Tango::INSERT
- Tango::EXTRACT
- Tango::UNKNOWN
- Tango::MOVING

## **8 - GetDependencies**

- **Description:**   $\bullet$
- $\bullet$ **Argin: DEV\_VOID** :
- **Argout: DEVVAR\_STRINGARRAY** : The list of devices on which this device depends
- **Command allowed for:** 
	- Tango::FAULT
	- Tango::INSERT
	- Tango::EXTRACT
	- Tango::UNKNOWN
	- Tango::MOVING

#### **ESRF - Software Engineering Group**

## <span id="page-12-0"></span>**Frame Alert**

This document is designed to be viewed using the frames feature. If you see this message, you are using a non-frame-capable web client. Link to [Non-frame version.](#page-13-0)

<span id="page-13-0"></span>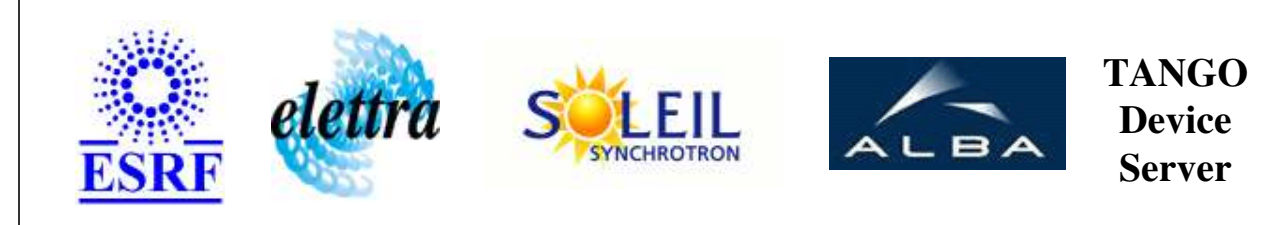

# **ARMO Controller Device Commands Description ARMO Class**

**Revision: release\_1\_0\_0 - Author: root**

## **1 - Init**

**Description:** This commands re-initialise a device keeping the same network connection. After an Init command executed on a device, it is not necessary for client to re-connect to the device.

This command first calls the device *delete\_device()* method and then execute its *init\_device()* method.

For C++ device server, all the memory allocated in the *nit\_device()* method must be freed in the *delete\_device()* method.

The language device desctructor automatically calls the *delete\_device()* method.

- **Argin: DEV\_VOID** : none.
- **Argout: DEV\_VOID** : none.
- **Command allowed for:** 
	- Tango::FAULT
	- Tango::INSERT
	- Tango::EXTRACT
	- Tango::UNKNOWN
	- Tango::MOVING

## **2 - State**

- **Description:** This command gets the device state (stored in its *device\_state* data member) and returns it to the caller.
- **Argin: DEV\_VOID** : none.

**Argout: DEV\_STATE** : State Code

#### **Command allowed for:**

- Tango::FAULT
- Tango::INSERT
- Tango::EXTRACT
- Tango::UNKNOWN
- Tango::MOVING

## **3 - Status**

**Description:** This command gets the device status (stored in its *device\_status* data member) and returns it to the caller.

**Argin: DEV\_VOID** : none.

- **Argout: CONST\_DEV\_STRING** : Status description
- **Command allowed for:** 
	- Tango::FAULT
	- Tango::INSERT
	- Tango::EXTRACT
	- Tango::UNKNOWN
	- Tango::MOVING

## **4 - Insert**

- **Description:**
- **Argin: DEV\_VOID** : N/A
- **Argout: DEV\_VOID** : N/A
- **Command allowed for:** 
	- Tango::FAULT
	- Tango::INSERT
	- Tango::EXTRACT
	- Tango::UNKNOWN
	- Tango::MOVING

### **5 - Extract**

- **Description:**
- **Argin: DEV\_VOID** : N/A
- **Argout: DEV\_VOID** : N/A

#### **Command allowed for:**

- Tango::FAULT
- Tango::INSERT
- Tango::EXTRACT
- Tango::UNKNOWN
- Tango::MOVING

## **6 - IsInserted**

- **Description:**
- **Argin: DEV\_VOID** : N/A
- **Argout: DEV\_BOOLEAN** : TRUE or FALSE depending on the screen position

#### **Command allowed for:**

- Tango::FAULT
- Tango::INSERT
- Tango::EXTRACT
- Tango::UNKNOWN
- Tango::MOVING

## **7 - IsExtracted**

- **Description:**
- **Argin: DEV\_VOID** : N/A
- **Argout: DEV\_BOOLEAN** : TRUE or FALSE depending on the screen position
- **Command allowed for:**  Tango::FAULT
- Tango::INSERT
- Tango::EXTRACT
- Tango::UNKNOWN
- Tango::MOVING

## **8 - GetDependencies**

- **Description:**
- **Argin: DEV\_VOID** :
- **Argout: DEVVAR\_STRINGARRAY** : The list of devices on which this device depends
- **Command allowed for:** 
	- Tango::FAULT
	- Tango::INSERT
	- Tango::EXTRACT
	- Tango::UNKNOWN
	- Tango::MOVING

### **ESRF - Software Engineering Group**